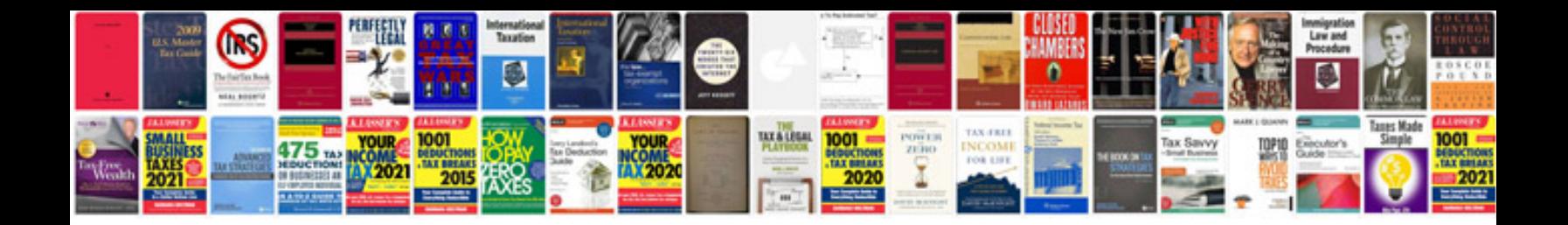

**Sbi po sample papers download**

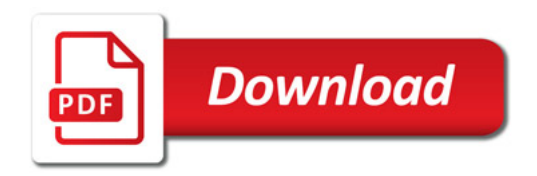

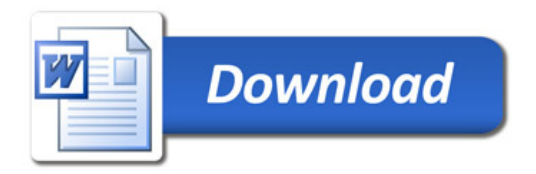